## Package 'kernhaz'

October 13, 2022

<span id="page-0-0"></span>Type Package

Title Kernel Estimation of Hazard Function in Survival Analysis

Version 0.1.0

Description Producing kernel estimates of the unconditional and conditional hazard function for right-censored data including methods of bandwidth selection.

Depends  $R(>= 3.2.0)$ 

Imports rgl, foreach, doParallel, GA

Suggests survival

License GPL  $(>= 2)$ 

Encoding UTF-8

LazyData true

RoxygenNote 6.1.1

NeedsCompilation no

Author Iveta Selingerova [aut, cre], Marie Langrova [ctb]

Maintainer Iveta Selingerova <selingerova@math.muni.cz>

Repository CRAN

Date/Publication 2018-12-21 13:40:03 UTC

### R topics documented:

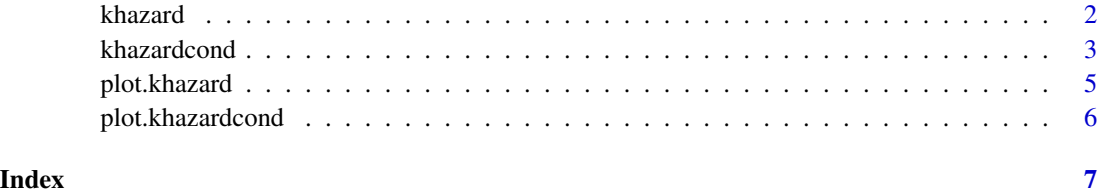

1

#### Description

Kernel estimate of (unconditional) hazard function for right-censored data. Options include two methods for bandwidth selection.

#### Usage

```
khazard(times, delta, h = NULL, t = NULL, t.length = 100,
  tmin = NULL, tmax = NULL, kernel = "epanechnikov",
  type = "interior", parallel = FALSE, value = "CVML",
 h.method = "crossval", optim.method = "optimize",
  tol = ifelse(h.method == "crossval", 10^(-6), 1), run = 2, ...)
```
#### Arguments

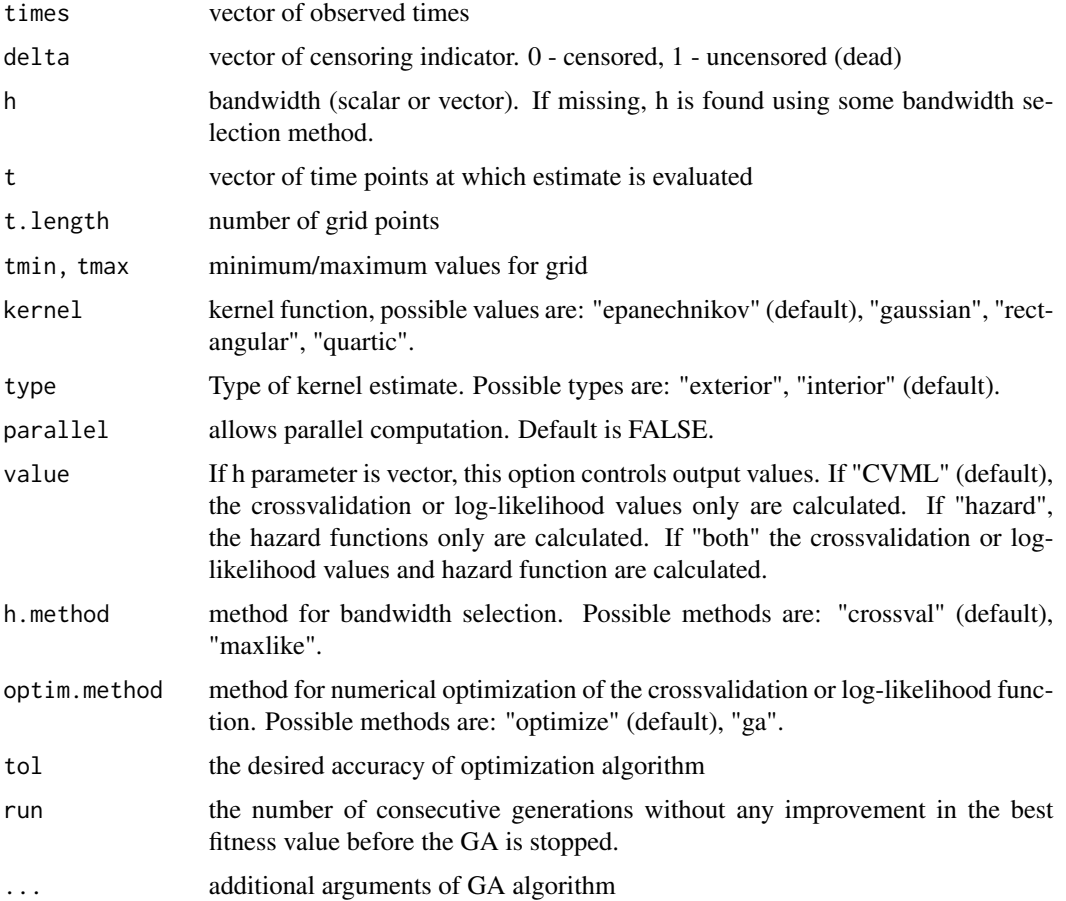

#### <span id="page-2-0"></span>khazardcond 3

#### Details

External type of kernel estimator is defined as the ratio of kernel estimator of the subdensity of the uncensored observations to the survival function of the observable time. Internal type of kernel estimator is based on a convolution of the kernel function with a nonparametric estimator of the cumulative hazard function (Nelson-Aalen estimator).

#### Value

Returns an object of class 'khazard' which is a list with fields

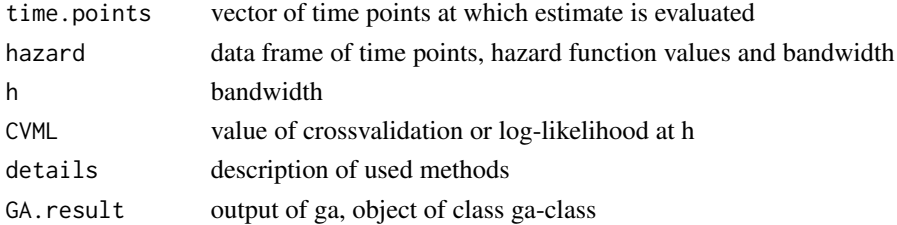

#### References

Selingerova, I., Dolezelova, H., Horova, I., Katina, S., and Zelinka, J. (2016). Survival of Patients with Primary Brain Tumors: Comparison of Two Statistical Approaches. PloS one, 11(2), e0148733.

#### See Also

[plot.khazard](#page-4-1), [ga](#page-0-0), [optimize](#page-0-0)

#### Examples

```
library(survival)
fit<-khazard(times = lung$time,delta = lung$status-1)
```
<span id="page-2-1"></span>

khazardcond *Kernel estimate of conditional hazard function for right-censored data*

#### Description

Kernel estimate of conditional hazard function for right-censored data with one covariate. Options include two methods for bandwidth selection.

#### Usage

```
khazardcond(times, delta, covariate, h = NULL, t = NULL, x = NULL,
  tx = NULL, t.length = 100, x.length = 100, tmin = NULL,
  tmax = NULL, xmin = NULL, xmax = NULL, kernel = "epanechnikov",
 type = "interior", type.w = "nw", parallel = FALSE,
  h.method = "crossval", optim.method = "ga", tol = ifelse(h.method
 == "crossval", 10^(-6), 1), run = 2, ...)
```
#### Arguments

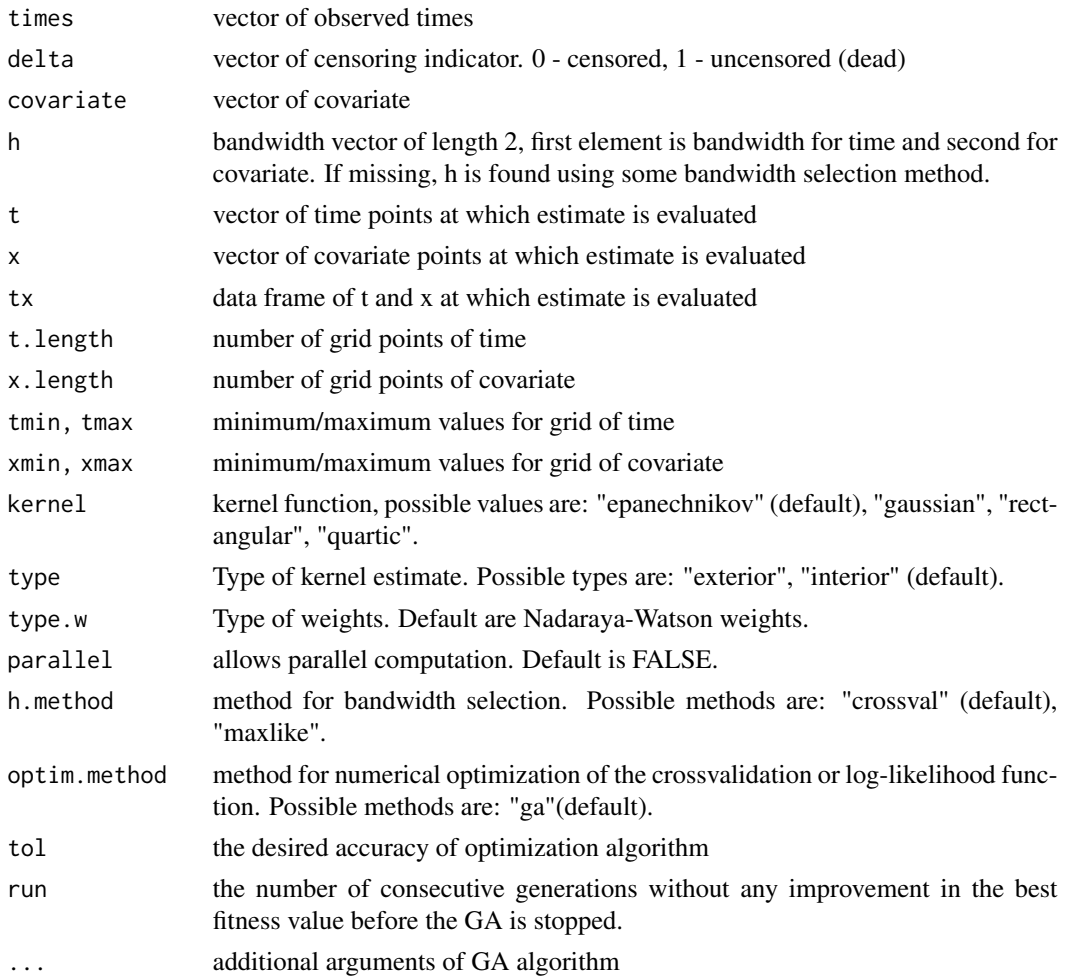

#### Details

External type of kernel estimator is defined as the ratio of kernel estimator of the conditional subdensity of the uncensored observations to the conditional survival function of the observable time. Internal type of kernel estimator is based on a convolution of the kernel function with a nonparametric estimator of the cumulative conditional hazard function.

#### Value

Returns an object of class 'khazardcond' which is a list with fields

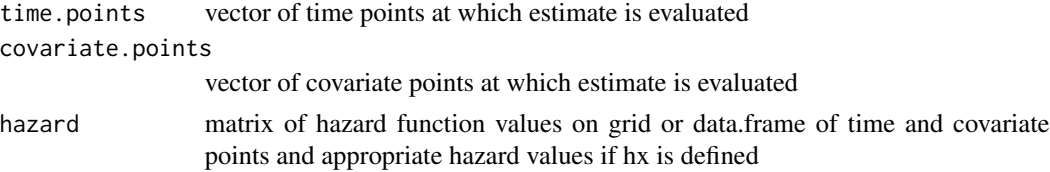

#### <span id="page-4-0"></span>plot.khazard 5

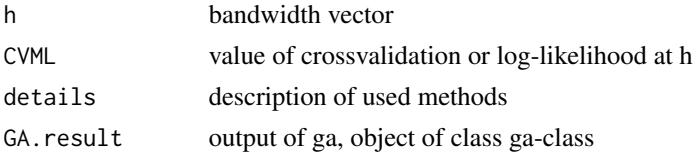

#### References

Selingerova, I., Dolezelova, H., Horova, I., Katina, S., and Zelinka, J. (2016). Survival of Patients with Primary Brain Tumors: Comparison of Two Statistical Approaches. PloS one, 11(2), e0148733.

#### See Also

[plot.khazardcond](#page-5-1), [ga](#page-0-0)

#### Examples

```
library(survival)
fit<-khazardcond(times = lung$time,delta = lung$status-1,covariate = lung$age,h=c(200,20))
```
<span id="page-4-1"></span>plot.khazard *Plot of kernel hazard estimate from an object of class khazard*

#### Description

Plot of kernel hazard estimate from an object of class khazard

#### Usage

```
## S3 method for class 'khazard'
plot(x, h = NULL, ylim, type, xlab, ylab, main, ...)
```
#### Arguments

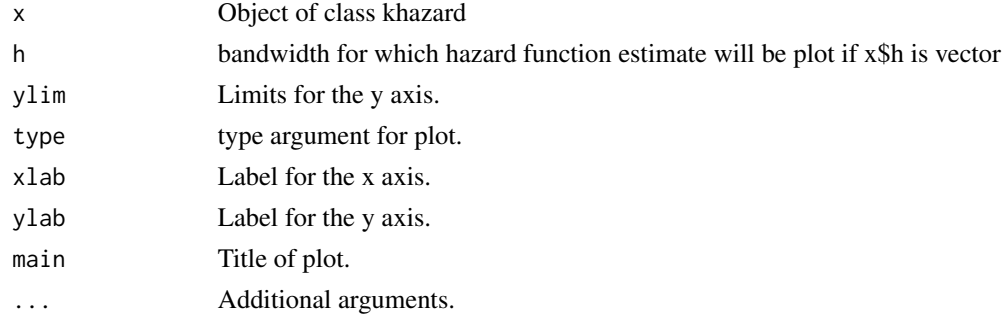

#### See Also

[khazard](#page-1-1)

#### Examples

```
library(survival)
fit<-khazard(times = lung$time,delta = lung$status-1)
plot(fit)
fit<-khazard(times = lung$time,delta = lung$status-1,h=c(100,150,200,250), value="both")
plot(fit,h=200)
```
<span id="page-5-1"></span>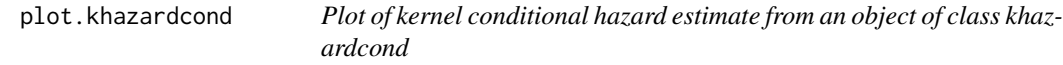

#### Description

Plot of kernel conditional hazard estimate from an object of class khazardcond

#### Usage

## S3 method for class 'khazardcond' plot(x, type = "persp", zlim, xlab, ylab, zlab, main, ...)

#### Arguments

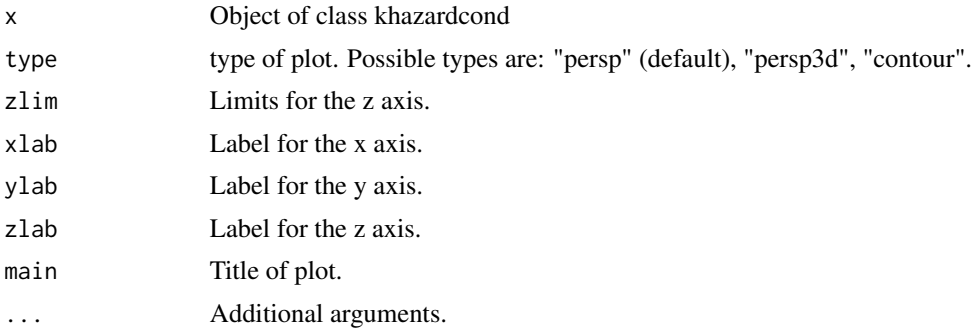

#### See Also

[khazardcond](#page-2-1)

#### Examples

```
library(survival)
fit<-khazardcond(times = lung$time,delta = lung$status-1,covariate = lung$age,h=c(200,20))
plot(fit)
```
<span id="page-5-0"></span>

# <span id="page-6-0"></span>Index

ga, *[3](#page-2-0)*, *[5](#page-4-0)*

khazard, [2,](#page-1-0) *[5](#page-4-0)* khazardcond, [3,](#page-2-0) *[6](#page-5-0)*

optimize, *[3](#page-2-0)*

plot.khazard, *[3](#page-2-0)*, [5](#page-4-0) plot.khazardcond, *[5](#page-4-0)*, [6](#page-5-0)